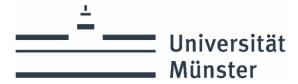

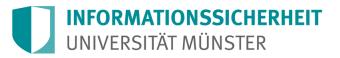

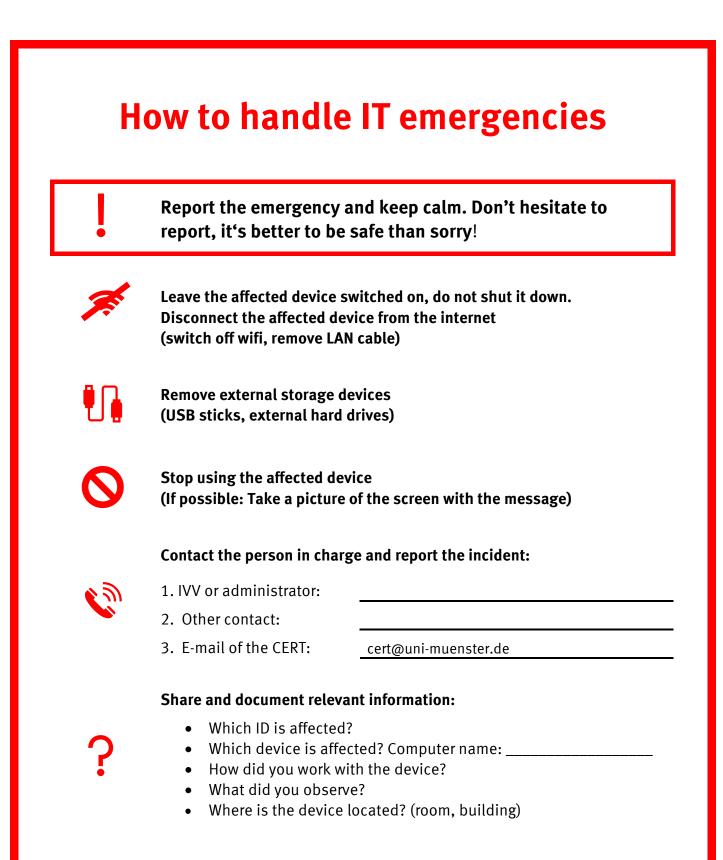

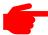

Initiate action as directed by the person in charge